Opracowano na podstawie załącznika do uchwały nr 26/2024 Państwowej Komisji Wyborczej z dnia 23 stycznia 2024 r. (M.P. poz. …)

## **Zgłoszenie kandydata na członka obwodowej komisji wyborczej w wyborach uzupełniających do Rady………………………………. zarządzonych na dzień …………………………… r.**

## **UZUPEŁNIENIE PRZEZ KOMISARZA WYBORCZEGO SPOŚRÓD WYBORCÓW**

**Kandydat na członka obwodowej komisji wyborczej**

## 1. WYPEŁNIAJ WIELKIMI LITERAMI

2. UŻYWAJ NIEBIESKIEGO LUB CZARNEGO

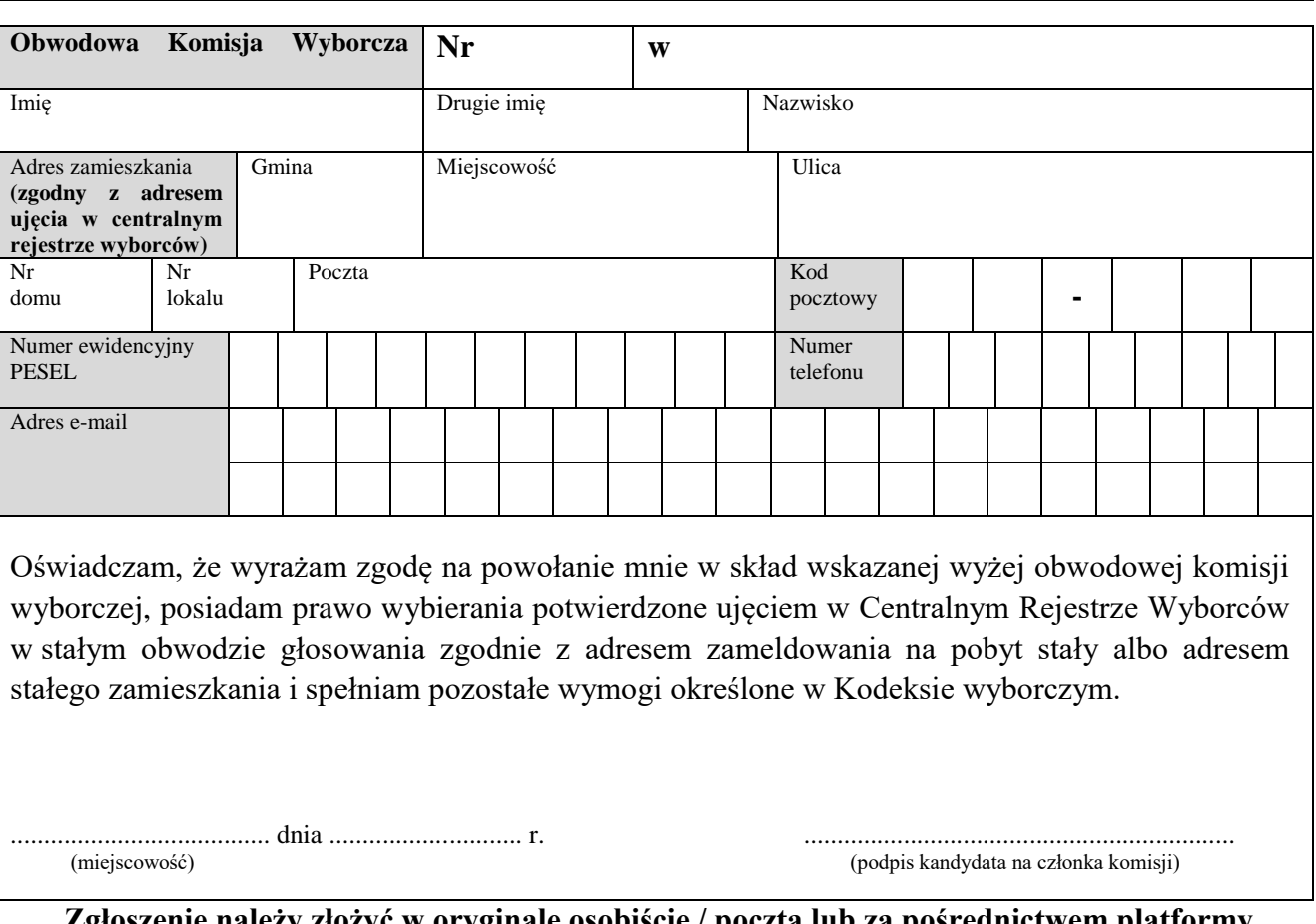

## **Zgłoszenie należy złożyć w oryginale osobiście / pocztą lub za pośrednictwem platformy e-PUAP opatrzone podpisem profilu zaufanego / kwalifikowanym.**

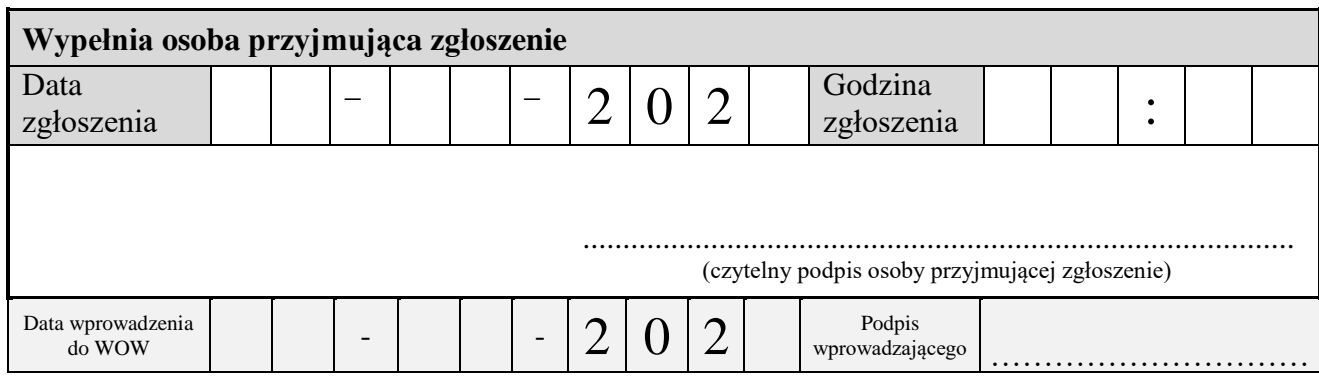